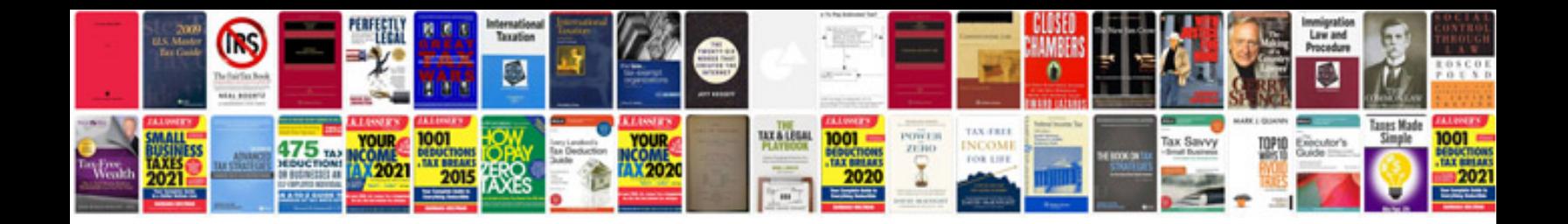

Sbi online saving account opening form

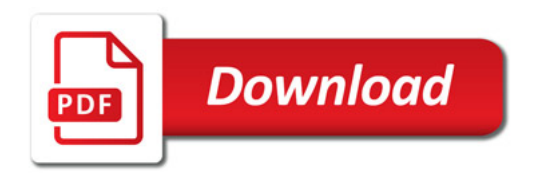

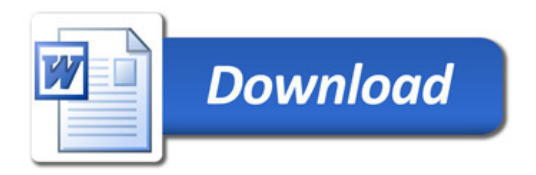